## **MALIBOUD ATLANTIQUE**

## **Corrigé**

## **Dossier 1 : Processus de demande interne d'évolution (DIE) 40 pts**

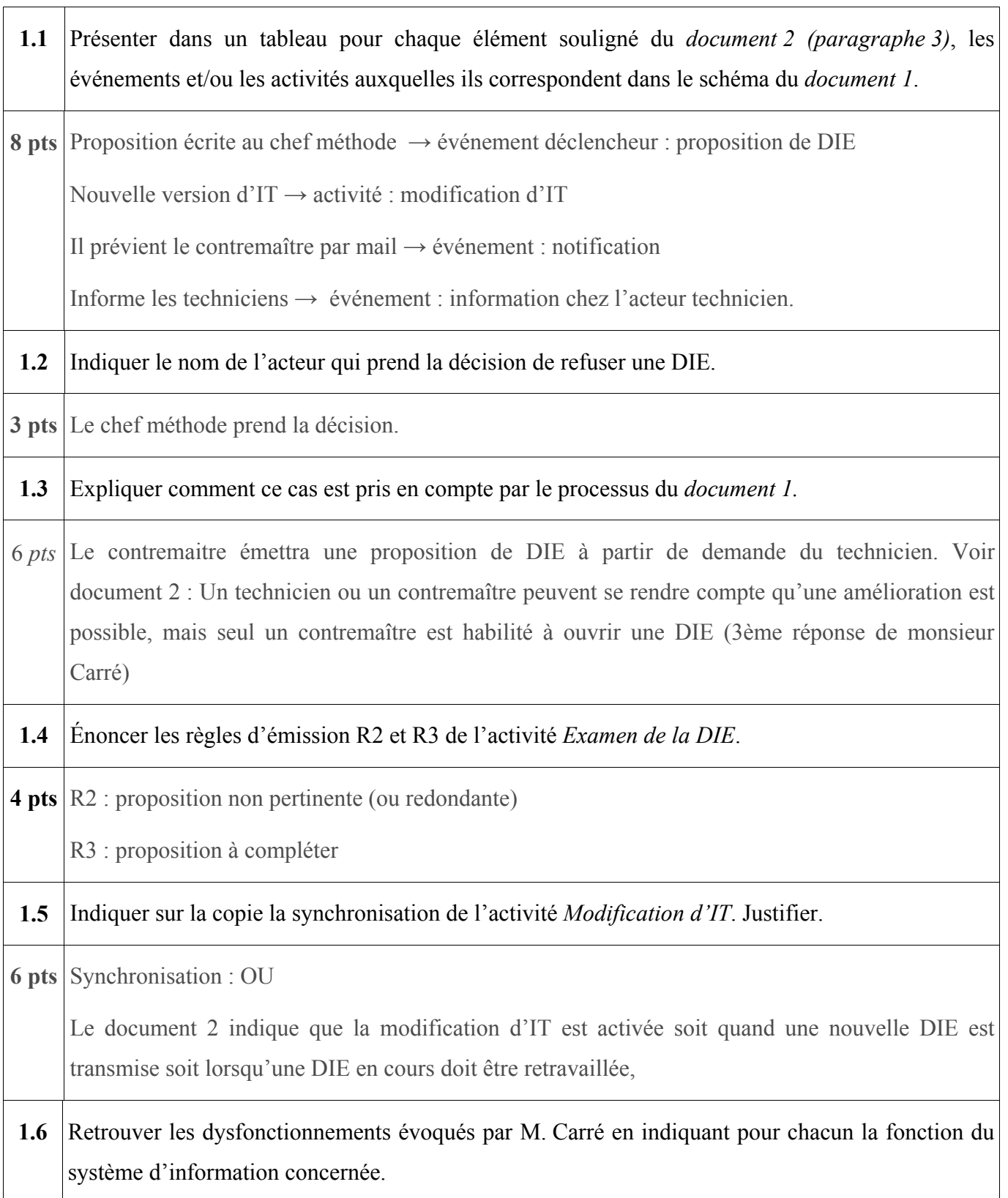

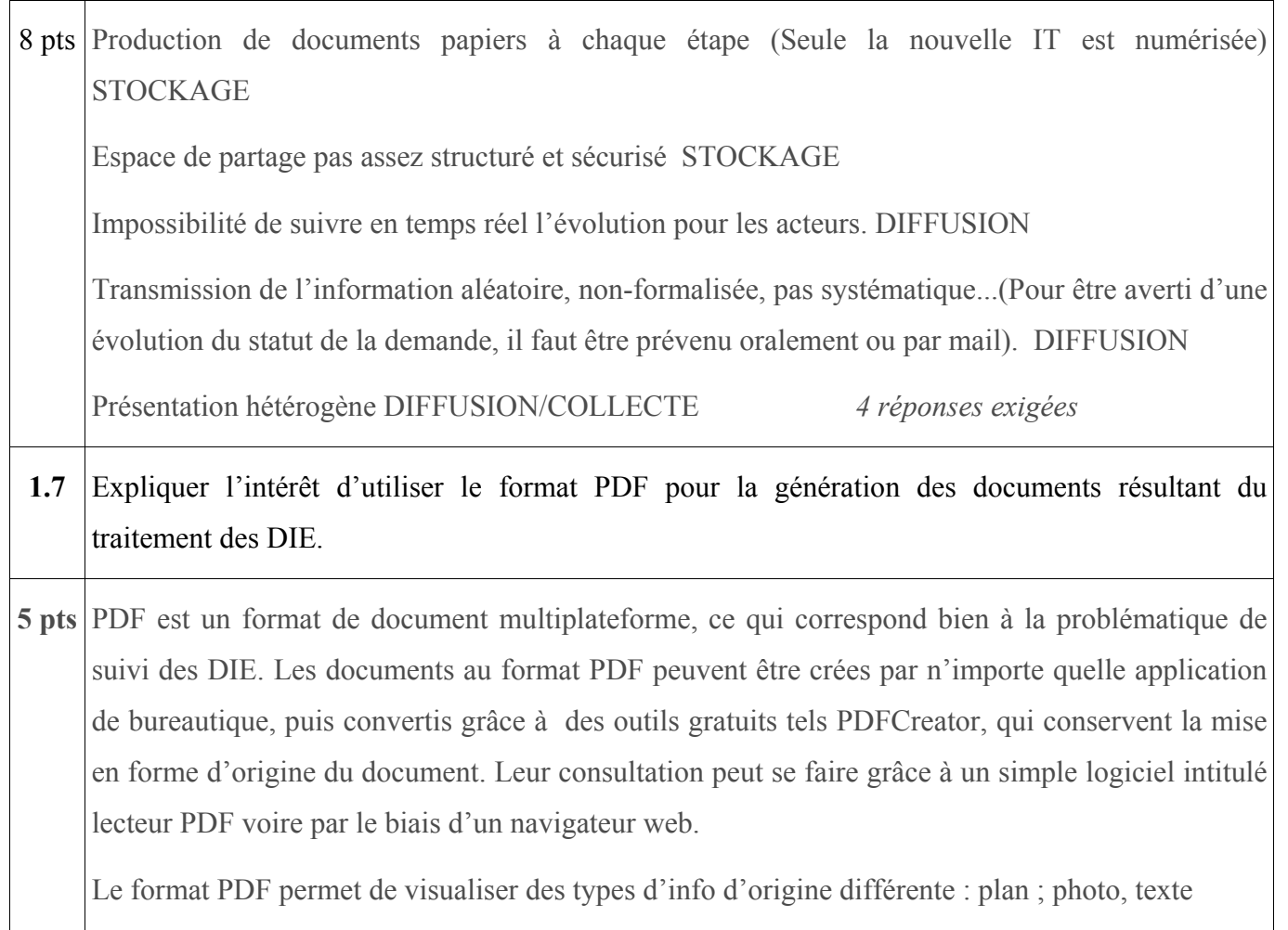

n

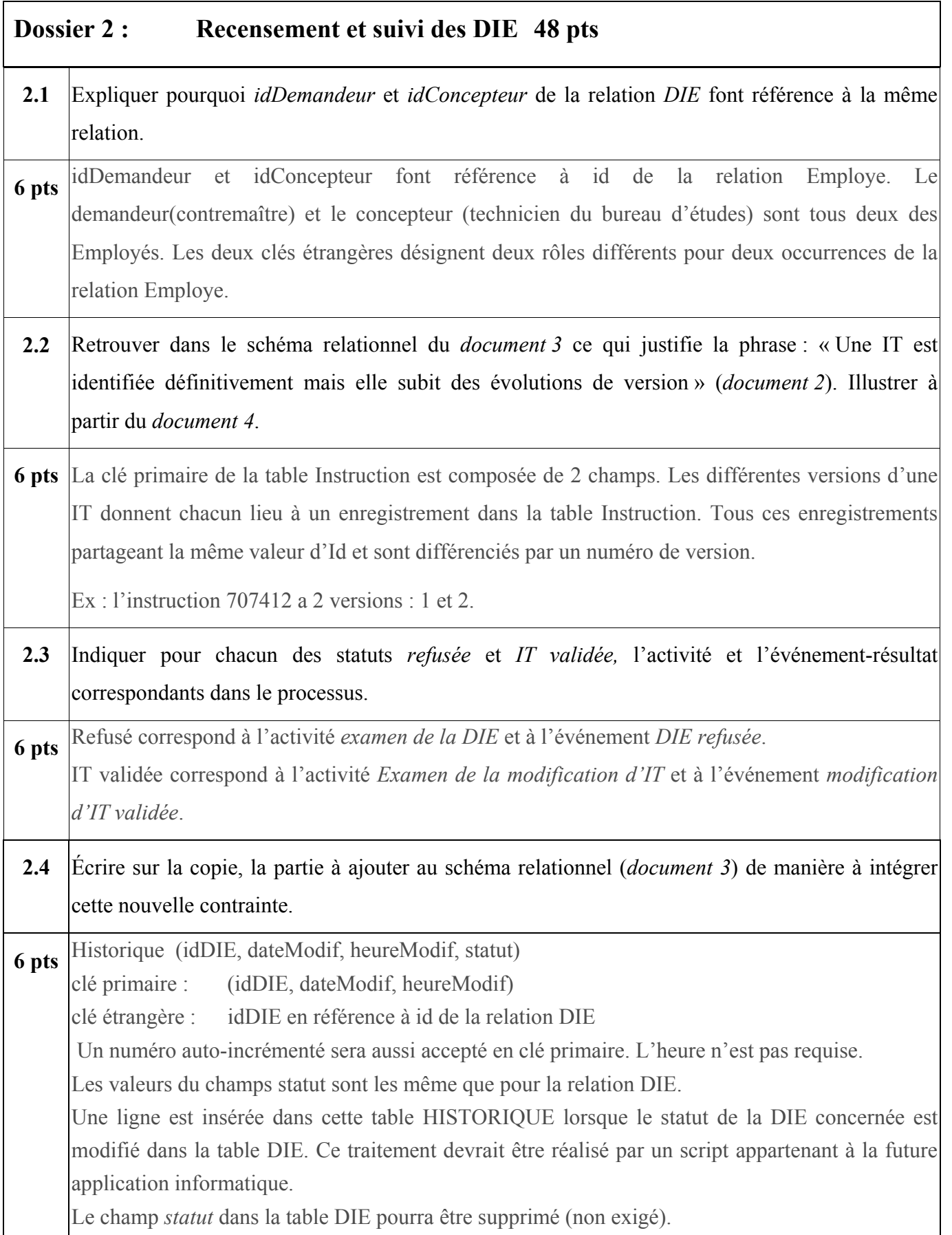

ä

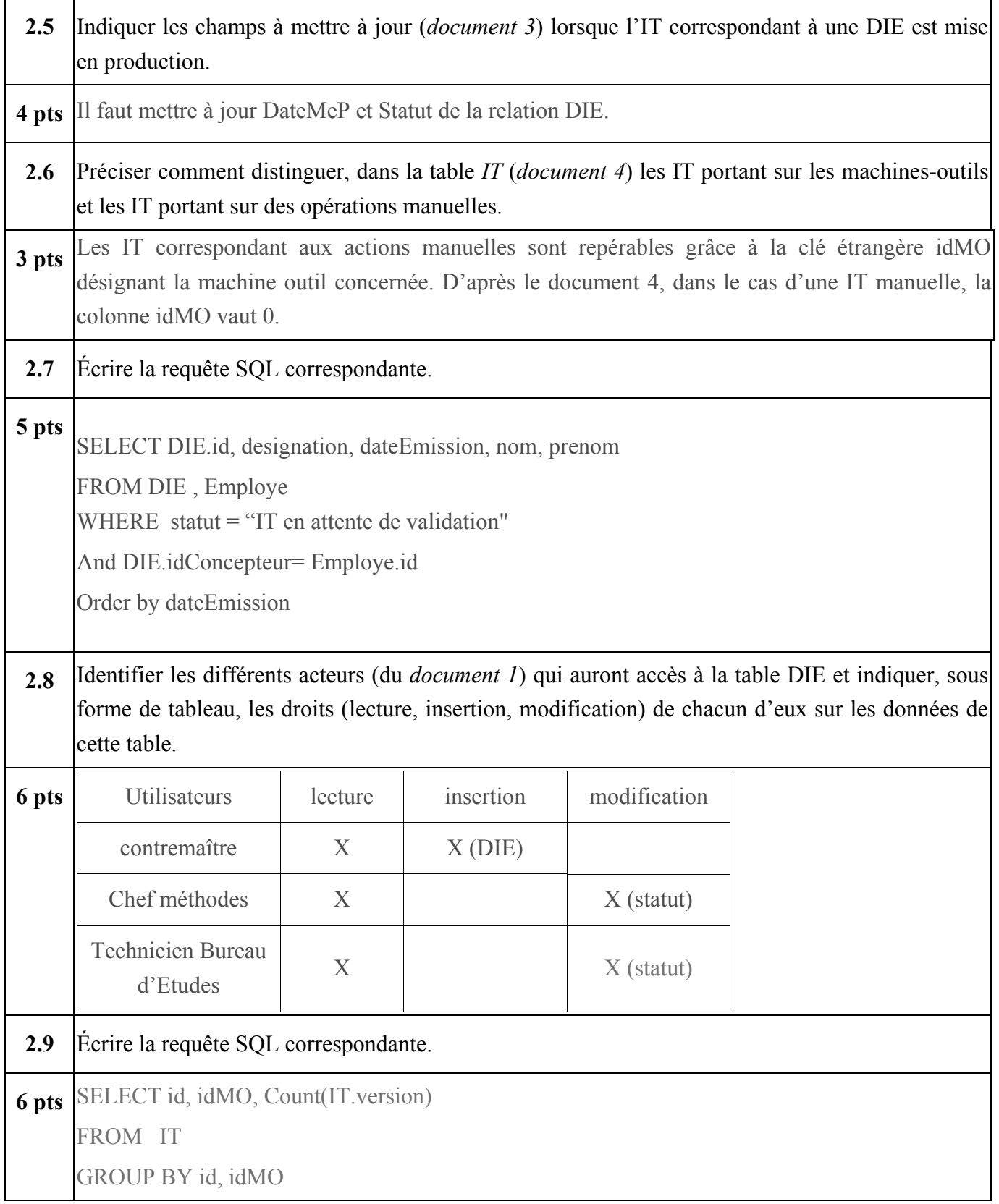

ä

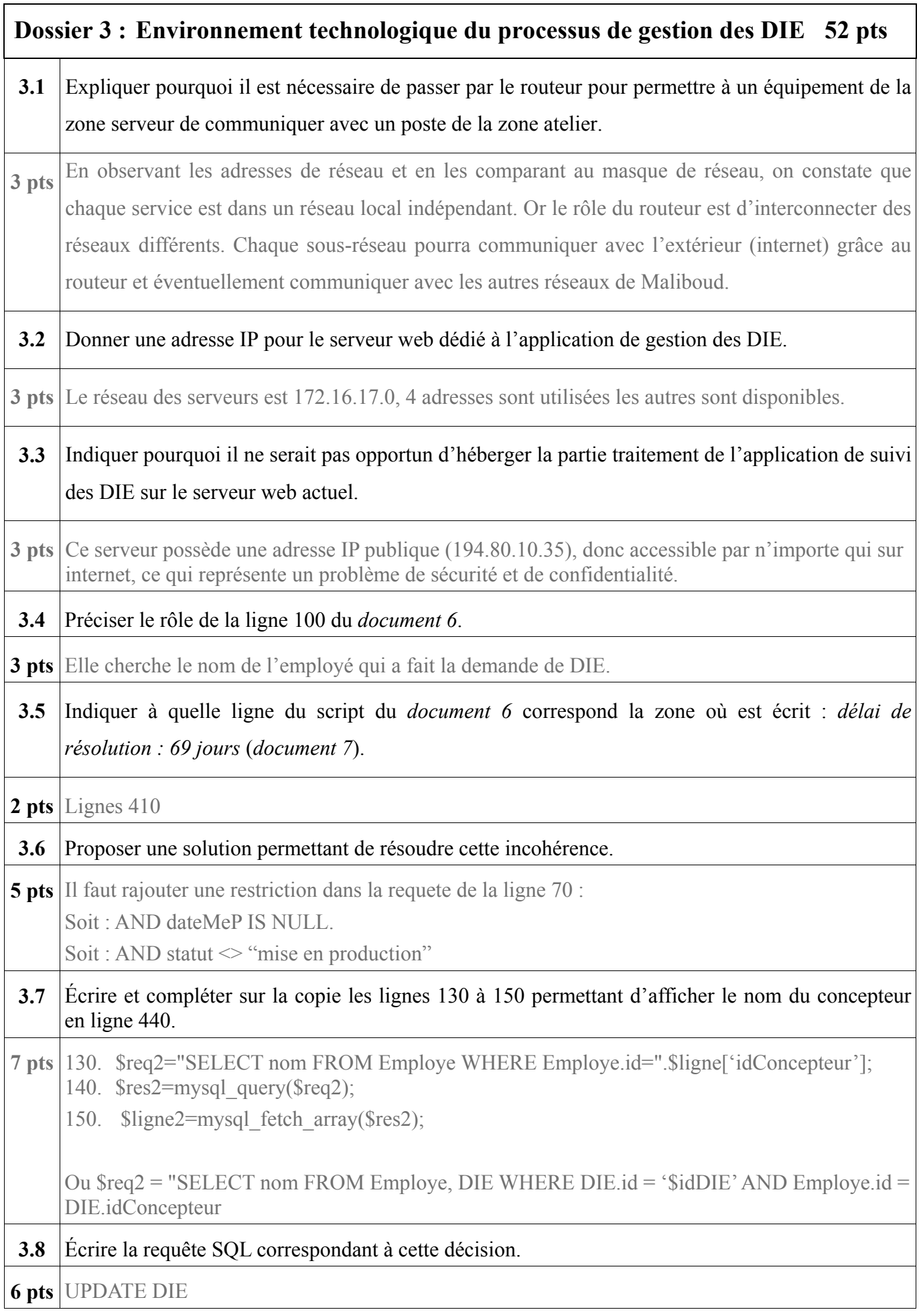

n

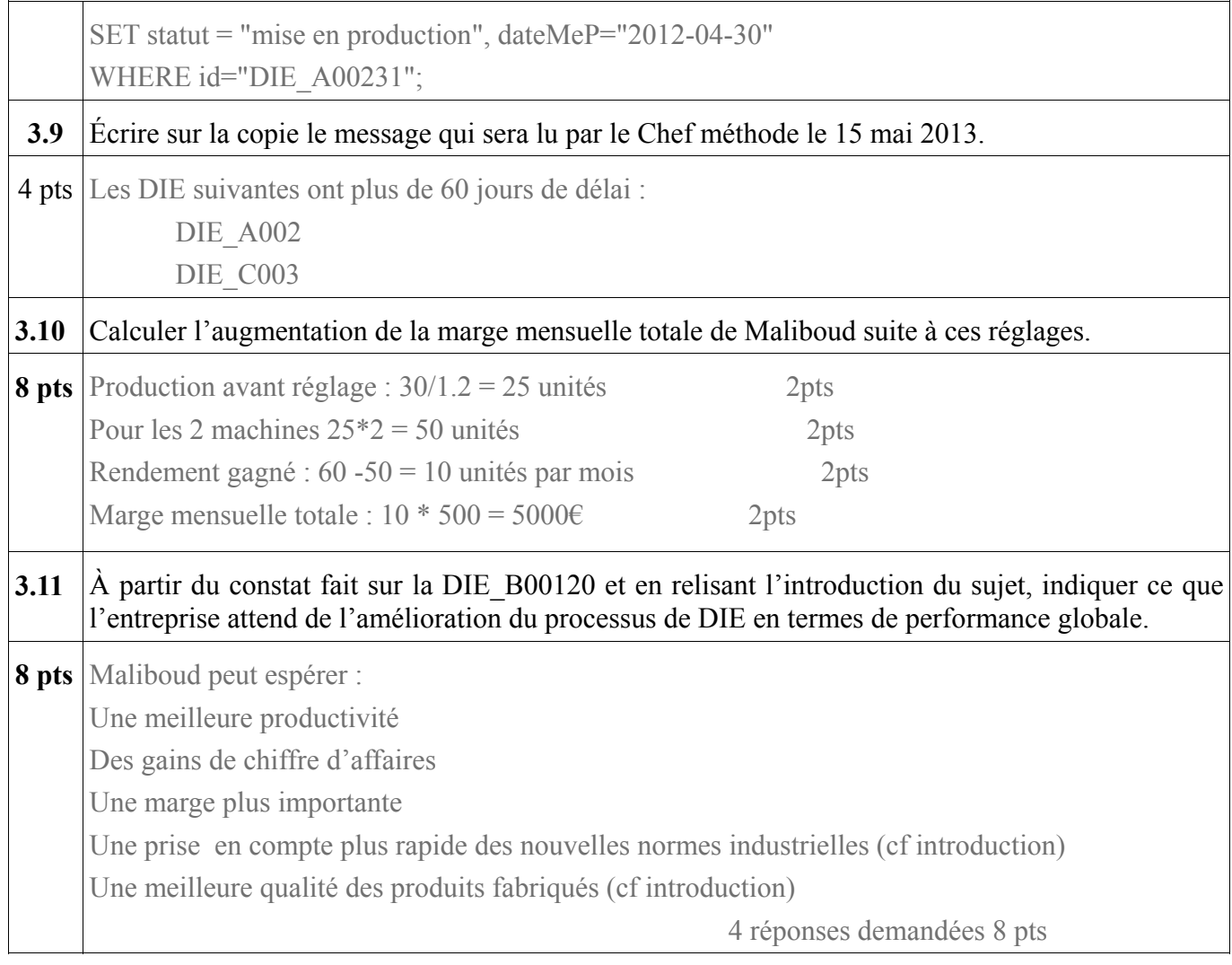

n